# **Oracle FLEXCUBE Direct Banking**

mLEAP Framework(Behavior concept) Developer Guide for Android and iOS Release 12.0.3.0.0

### **Part No. E52543-01**

April 2014

## ORACLE<sup>®</sup>

mLEAP Framework(Behavior concept) Developer Guide for Android and iOS

April 2014

Oracle Financial Services Software Limited

Oracle Park

Off Western Express Highway Goregaon (East) Mumbai, Maharashtra 400 063 India Worldwide Inquiries: Phone: +91 22 6718 3000 Fax:+91 22 6718 3001 [www.oracle.com/financialservices/](http://www.oracle.com/financialservices/)

Copyright © 2008, 2014, Oracle and/or its affiliates. All rights reserved.

Oracle and Java are registered trademarks of Oracle and/or its affiliates. Other names may be trademarks of their respective owners.

U.S. GOVERNMENT END USERS: Oracle programs, including any operating system, integrated software, any programs installed on the hardware, and/or documentation, delivered to U.S. Government end users are "commercial computer software" pursuant to the applicable Federal Acquisition Regulation and agency-specific supplemental regulations. As such, use, duplication, disclosure, modification, and adaptation of the programs, including any operating system, integrated software, any programs installed on the hardware, and/or documentation, shall be subject to license terms and license restrictions applicable to the programs. No other rights are granted to the U.S. Government.

This software or hardware is developed for general use in a variety of information management applications. It is not developed or intended for use in any inherently dangerous applications, including applications that may create a risk of personal injury. If you use this software or hardware in dangerous applications, then you shall be responsible to take all appropriate failsafe, backup, redundancy, and other measures to ensure its safe use. Oracle Corporation and its affiliates disclaim any liability for any damages caused by use of this software or hardware in dangerous applications.

This software and related documentation are provided under a license agreement containing restrictions on use and disclosure and are protected by intellectual property laws. Except as expressly permitted in your license agreement or allowed by law, you may not use, copy, reproduce, translate, broadcast, modify, license, transmit, distribute, exhibit, perform, publish or display any part, in any form, or by any means. Reverse engineering, disassembly, or decompilation of this software, unless required by law for interoperability, is prohibited.

The information contained herein is subject to change without notice and is not warranted to be error-free. If you find any errors, please report them to us in writing.

This software or hardware and documentation may provide access to or information on content, products and services from third parties. Oracle Corporation and its affiliates are not responsible for and expressly disclaim all warranties of any kind with respect to third-party content, products, and services. Oracle Corporation and its affiliates will not be responsible for any loss, costs, or damages incurred due to your access to or use of third-party content, products, or services.

# **CONTENTS**

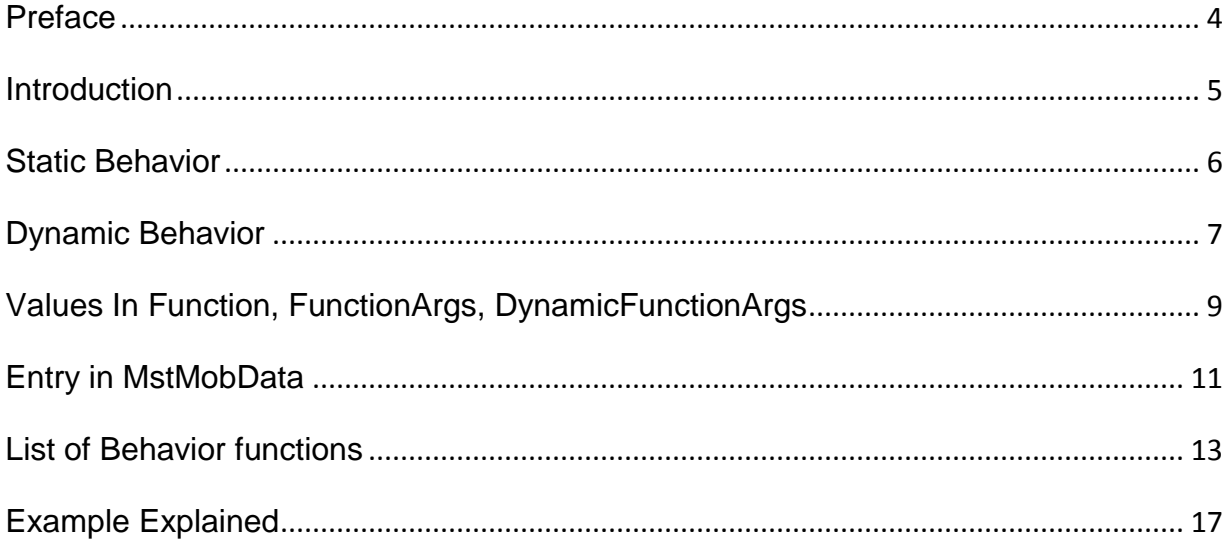

### **Preface**

### <span id="page-3-1"></span><span id="page-3-0"></span>**Intended Audience**

Any interested party working on the delivery of Oracle FLEXCUBE Direct Banking may read this document. The following profile of users would find this document useful:

- Application Architects
- End to End Designers
- **•** Business Service Detailed Designers and Developers
- Implementation Partners

Specifically, however, this document is targeted at Iimplementation Partners, Customization Development Teams or Vendors providing customization, configuration and implementation services around the Oracle FLEXCUBE Direct Banking product.

### **Documentation Accessibility**

For information about Oracle's commitment to accessibility, visit the Oracle Accessibility Program website at [http://www.oracle.com/pls/topic/lookup?ctx=acc&id=docacc.](http://www.oracle.com/pls/topic/lookup?ctx=acc&id=docacc)

### **Access to OFSS Support**

**[https://support.us.oracle.com](https://support.us.oracle.com/oip/faces/index.jspx)**

# **Introduction**

The concept of behavior allows a particular event to take place on click of an item, for instance, show/hide certain form elements, on the screen.

#### *Form of behavior string::*

Function1{value1@key1;value2@key2}#Function2{value3@key3}#Function3...an d so on.

Functions are '#' separated.

#### *Glossary::*

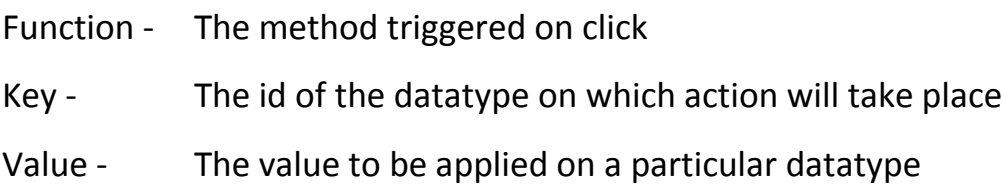

# **Static Behavior**

<span id="page-5-0"></span>Static behavior is applied on static datatypes (static dropdown, static segmented button etc).

*Leap Entry::*

*Function column* 

----------------------------------------------------------------------------------------

Comma separated list of **static values** i.e, the items on click of which the event will take place. Sample::

Block,UnBlock (items of a dropdown, in case of stop/block cheque transaction).

*FunctionArgs column (For static parameters)* ----------------------------------------------------------------------------------------

<First static value>:List of static parameters ','comma separated, to be applied for first static value ^ <second static value>: List of static parameters ','comma separated, to be applied for second static value and so on. Sample::

Block:val1,val2^UnBlock:val3

*DynamicFunctionArgs Column(For dynamic parameters)*

<First static value>: XPaths for fetching the dynamic parameters ',' comma separated ^ <second static value>: XPaths for fetching the dynamic parameters ',' comma separated, to be applied for second static value and so on. Sample::

Block:Xpath1,Xpath2^UnBlock:Xpath3

# **Dynamic Behavior**

<span id="page-6-0"></span>Dynamic behavior is applied on dynamic datatypes (dynamic dropdown, list etc).

*Leap Entry::*

*Function column* 

----------------------------------------------------------------------------------------

There can be two types of functions for dynamic datatypes::

- Type where the behavior string is common for all items, only the values to be set are different. In this case you need to give \* in this column.
- Type where the behavior string is different for all options of a list. In this case you need to mention the XPath for fetching dynamic values. Please note that you need not mention the full XPath, just the value to be fetched from the XPath.

#### Sample::

//faml/response/getaccountsresponsedto/custaccounts/customeraccountdto/acc ounts/accountnodto/nbraccount

Here, you just need to mention nbraccount, instead of the whole XPath.

*FunctionArgs column (For static parameters)*

----------------------------------------------------------------------------------------

<First static value>:List of static parameters ','comma separated, to be applied for first static value ^ <second static value>: List of static parameters ','comma separated, to be applied for second static value and so on. Sample::

Block:val1,val2^UnBlock:val3

<First static value>: XPaths for fetching the dynamic parameters ',' comma separated ^ <second static value>: XPaths for fetching the dynamic parameters ',' comma separated, to be applied for second static value and so on. Sample::

Block:Xpath1,Xpath2^UnBlock:Xpath3

## **Values In Function, FunctionArgs, DynamicFunctionArgs**

<span id="page-8-0"></span>In Order to define values in the function, functionsargs and dynamicfunctionargs of the leap, one needs to consider the following:

- 1) Behavior is defined by giving value in function column. Behavior is given to a component if:
	- a) On click/change of the element certain action is being performed.
	- b) On the basis of the value in the component certain action is being performed, etc.
	- c) These actions include setting values, clearing values, firing requests, show/hide other components or tables, etc
- 2) **Function** : For defining function, we need to check for the following:
	- a) If the action on the component leads to only a specific behavior **OR** The component is as such that only a single type of action is possible Then we define the function to be **'\*'**. E.g.: In case of a button, where action is just click. In case of a dropdown where on any condition or value selected we need to do the same thing, as in set the current value to some hidden component.
	- b) If the component is such that it has different values defined for which different actions are to be performed. And these values are known and fixed. Then we define the function of the component as those defined & fixed values, comma separated. E.g.: In case of static segmented button (with two segment Mail & Bulletin) where one can select either mail or bulletin (Defined and fixed) such that selecting Mail defines one set of behavior and selecting Bulletin defines other set of behavior. In this case we define Both Mail and Bulletin with two variables. Let's assume them here to be 'M & B' Thus, Function is given as **'M,B'.**
- c) If the component is such that it has different values defined for which different actions are to be performed. But these values are defined and vary on different responses. Then, we define the function of the component as the value in the response that decides the values on which action is to be taken. E.g.: In case of dynamic segmented button where the number of segments being created depends on the response, one can define value of each segment which can be used to uniquely identify them. Suppose the value in response that uniquely identifies segment is 'code'. Thus, function is given as **'code'**.
- 3) **Functionargs** : Static Values/Components that need certain changes as being shown or hidden, getting set with some values or getting reset etc are Given in functionargs.
	- a) In case of a '\*' function, the functionsargs is given as the components or tables comma separated. These components are read as static component with their index as the number on which they are placed. Eg: For a button, functionargs can be given as: 'RRXXX62fldcomponent1,RRXXX623' where component and table number being affected are given with the requestid as a prefix. These are read further in mstmobdata entries as  $SI \rightarrow RRXXX62fldcomponent1$ and  $S2\rightarrow$ RRXXX623.
	- b) In case of function that is not a '\*', the functionargs is given as PossibleValue1: its functionargs^PossibleValue2:Its functionargs… and so on.
- 4) **Dynamicfunctionargs** : In certain cases, where we need to use some value that will change according to response, we put these values in the dynamicfunctionargs. For E.g.: On selection of a dropdown value we need to set its account balance in some hidden component. Balance will change with changing value in dropdown. So, we use the x-path of the Balance in dynamicfunctionargs and set the corresponding values dynamically to the component required. It is defined similar to functionargs both in case of '\*' and non-'\*' function.

# **Entry in MstMobData**

<span id="page-10-0"></span>An entry for the behavior of each item needs to be done in the table **Mstmobdata**. For each value on which behavior is applied, a separate entry is required in mstmobdata.

**DataName** - <REQUEST ID><Field ID>

**DataValue** - <Static/dynamic Value for which behavior has to be applied> or '\*', as applicable.

**UserAgent** - <UserAgent> which can be \*\* for all useragents or (iPad, AndTabs, iPhone, AndPhone)

**ValueString** -<FUNCTION\_NAME>{PARAMETER\_Place\_HOLDERS>@<FIELD\_ID\_for which value has to be applied>}#<FUNCTION\_NAME>{PARAMETER\_Place\_HOLDERS>@<FIELD\_ID\_for which value has to be applied>}

PARAMETER\_Place\_HOLDERS will contain tokens such as \$S1, \$S2 etc for static parameters and \$D1,\$D2 etc for dynamic parameters, which will be replaced dynamically.

The concept is, that these parameter\_place\_holders(\$S1,\$D1 etc), will be replaced dynamically, by parameter values provided in functionargs and dynamicfunctionargs column .

Sample::

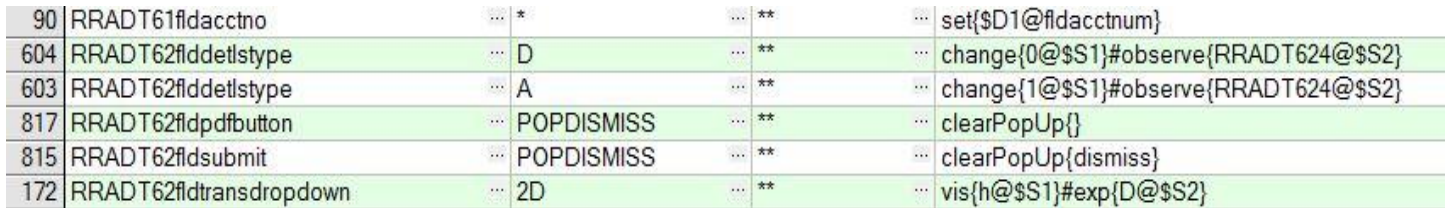

\*, Is used, where the behavior string is common for all options of a list, else for each option you will be making a new entry in mstmobdata.

In case of static behavior use \$S1,\$S2 etc as parameter\_place\_holders and \$D1,\$D2 etc for dynamic behavior.

# **List of Behavior functions**

<span id="page-12-0"></span>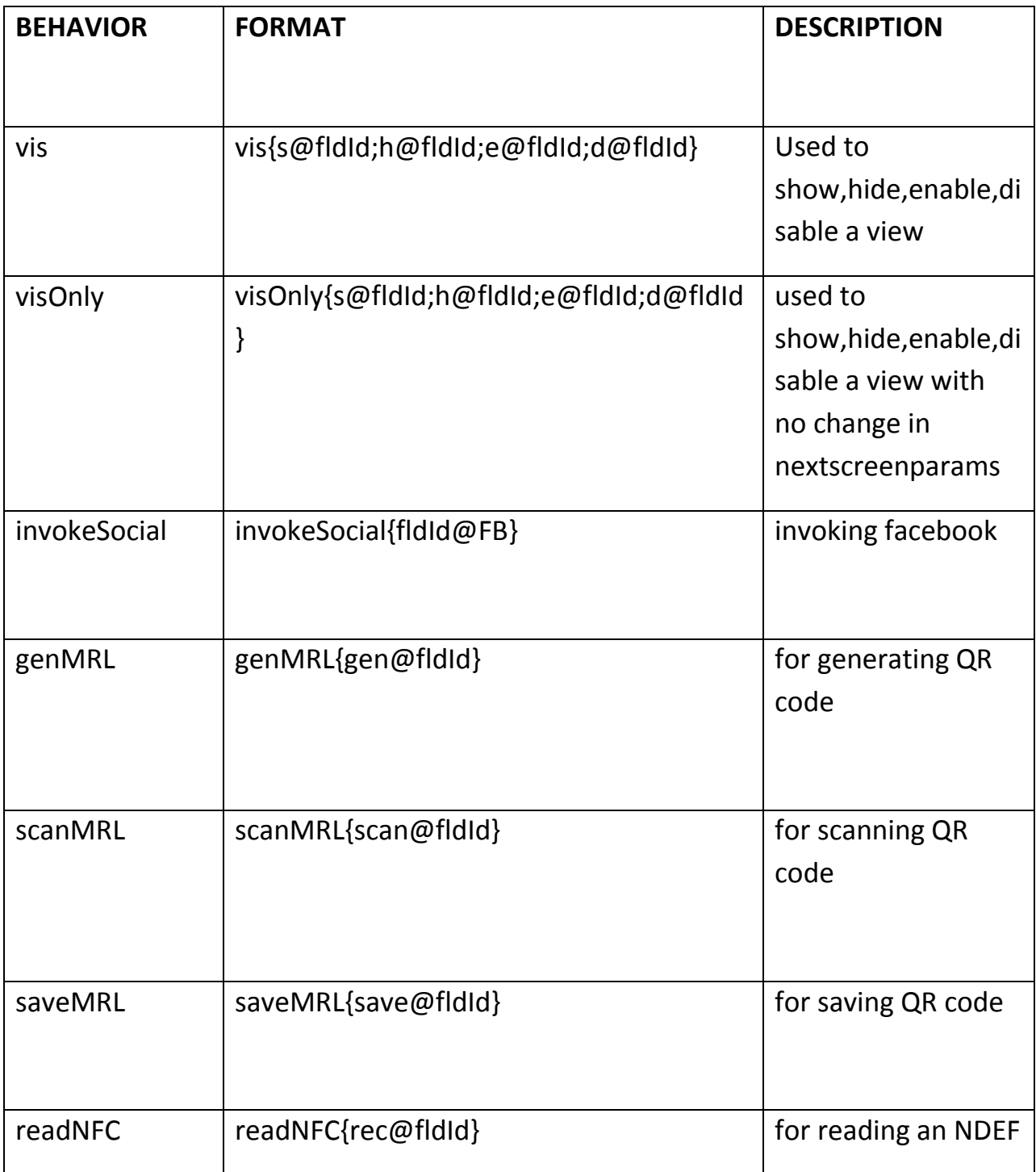

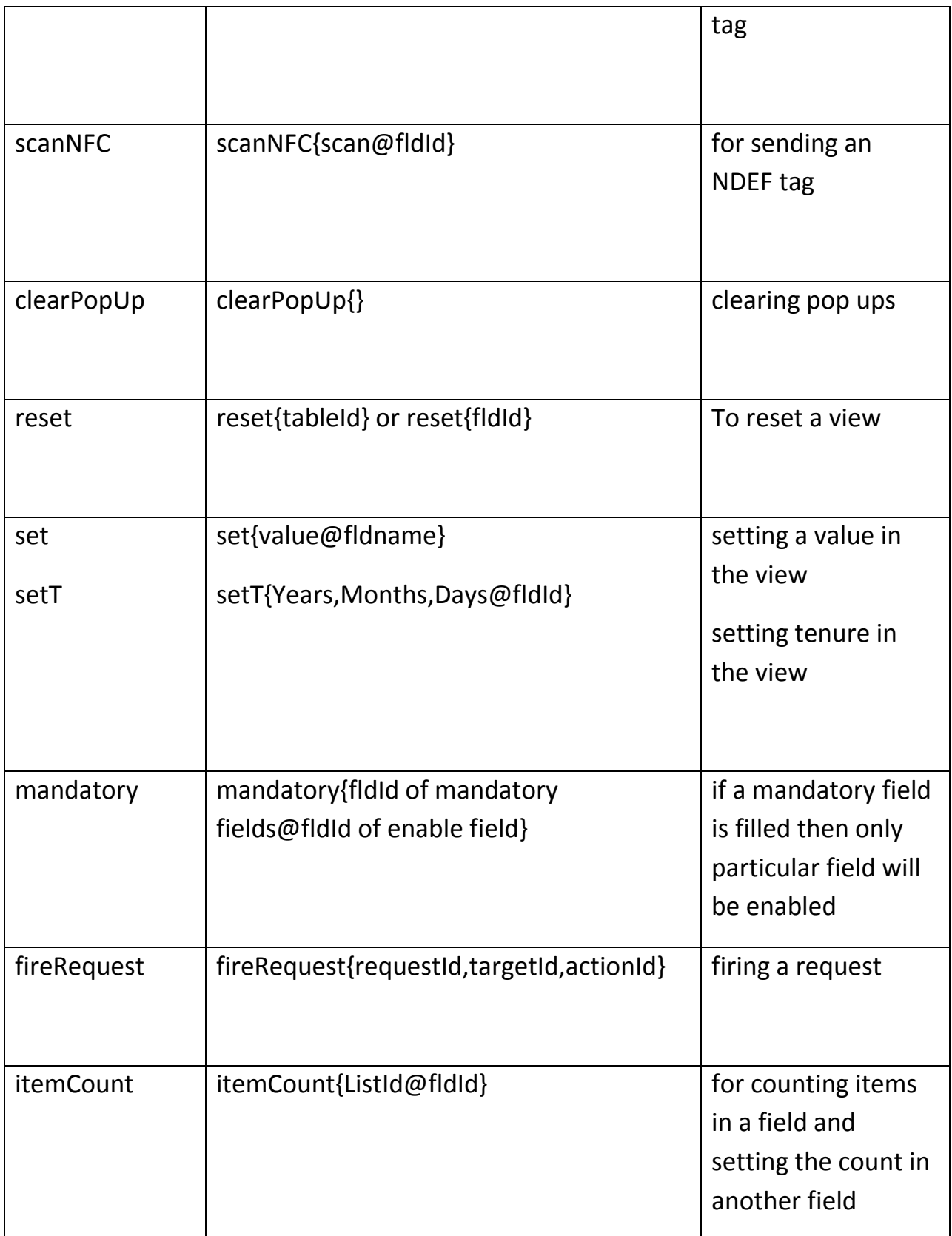

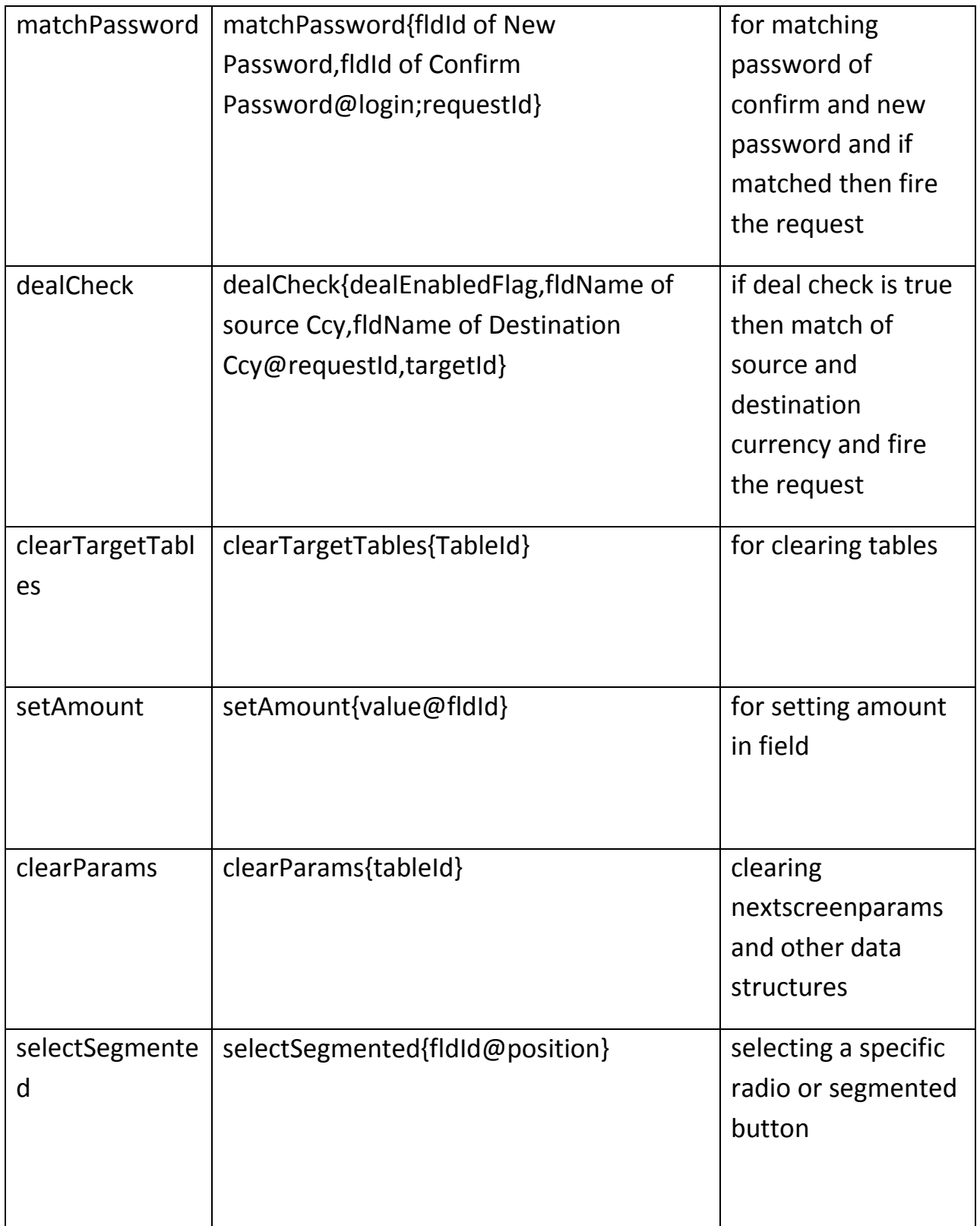

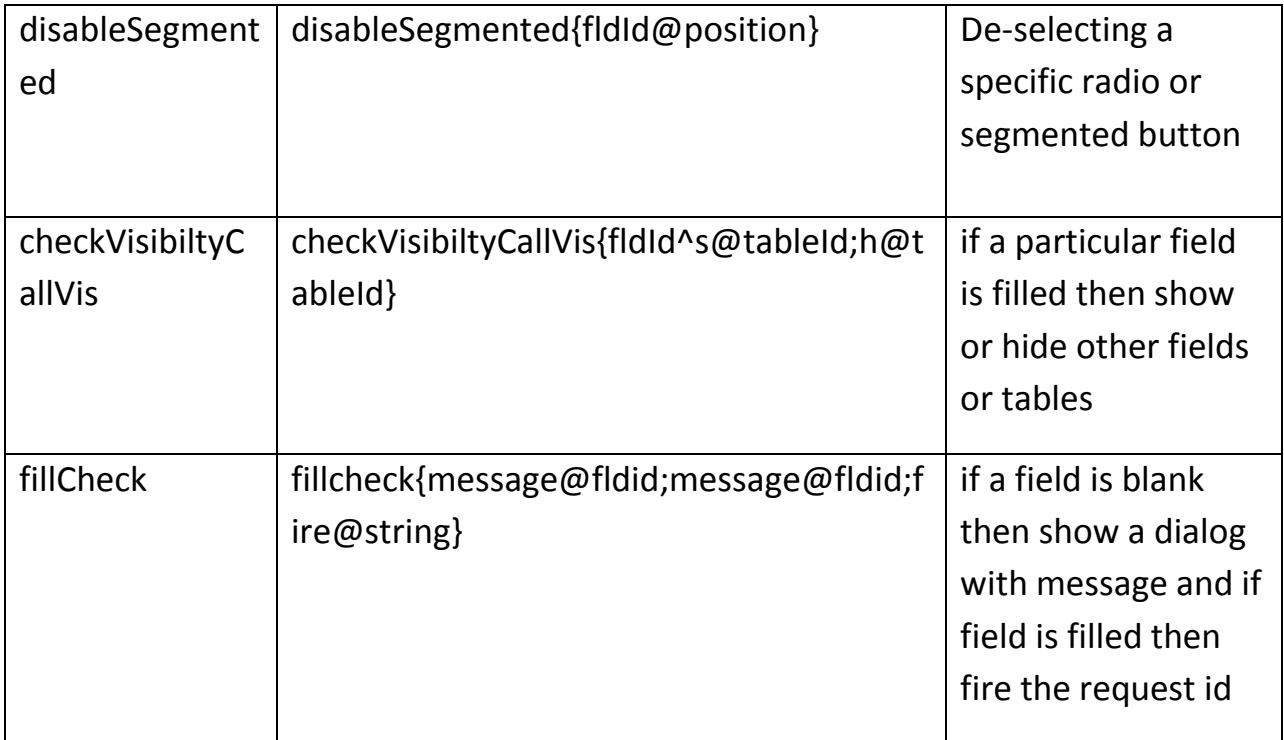

## **Example Explained**

#### <span id="page-16-0"></span>*Static Behavior*

#### Leap Entry::

Function- Block,UnBlock

FunctionArgs - Block:val1,val2^UnBlock:val3

DynamicFunctionArgs - Block:Xpath1,Xpath2 ^UnBlock:Xpath3

#### Mstmobdata Entry::

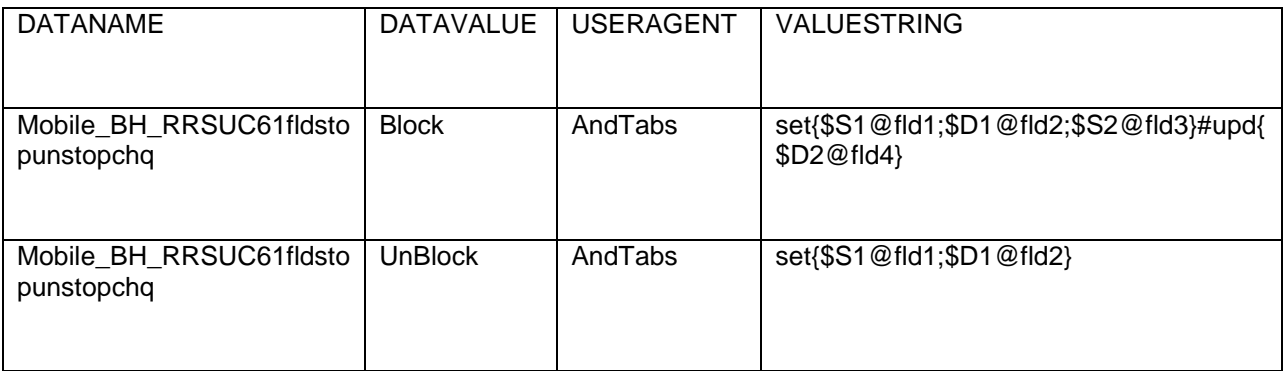

Replaced behavior string::

Block: set{val1@fld1;Xpath1@fld2;val2@fld3}#upd{Xpath2@fld4} UnBlock: set{val3@fld1;Xpath3@fld2}

#### *Dynamic Behavior*

#### Leap Entry::

Type1: Same behavior string for all items

Function- \*

FunctionArgs - val1,val2 DynamicFunctionArgs - Xpath1,Xpath2

#### Mstmobdata Entry::

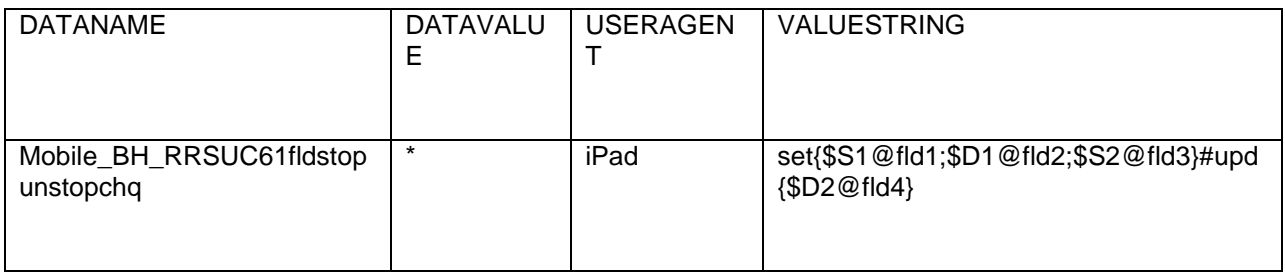

Replaced behavior string::

\*: set{val1@fld1;Xpath1@fld2;val2@fld3}#upd{Xpath2@fld4}

Type2: Different behavior string for different items

Function- ITB,DTB,IFB

FunctionArgs – ITB:val1,DTB:val2,IFB:val3 DynamicFunctionArgs – ITB:Xpath1,Xpath2,DTB:Xpath3,IFB:Xpath4

### MSTMOBDATA Entry::

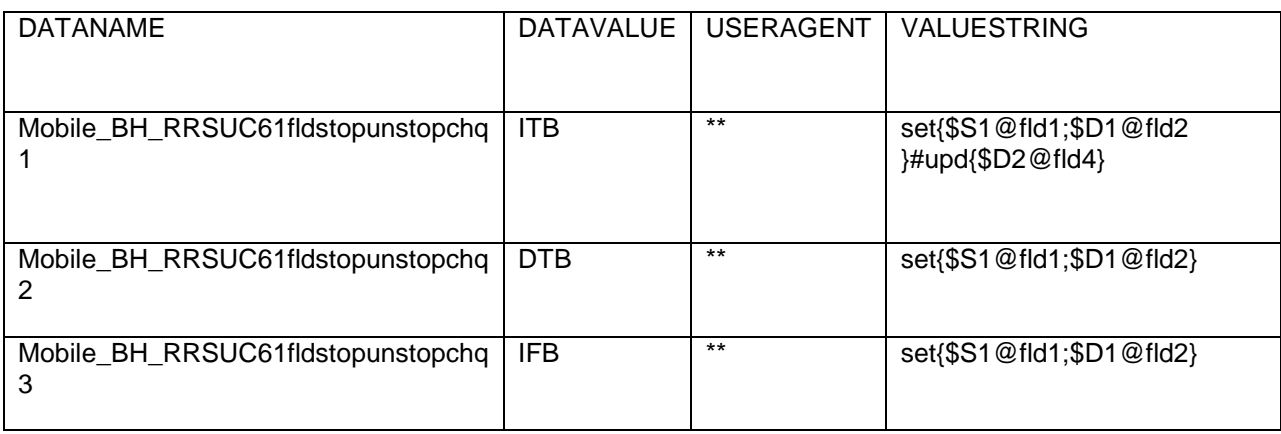

Replaced behavior string::

- ITB : set{val1@fld1;Xpath1@fld2}#upd{Xpath2@fld4}
- DTB : set{val2@fld1;Xpath3@fld2}
- IFB : set{val3@fld1;Xpath4}

#### **Behavior for labels in case of dropdown**

In case behavior has to be applied to the default label of a dropdown, the entry for behavior is slightly different.

NO entry has to be done on leap side.

Entry in mstmobdata::

The datavalue is of the form **label\_beh\_<Useragent Type>** ,rest of the entries remaining same.

Where, Useragent Type can be (iPad,And), where iPad is applied to all ios devices and And is for android devices. In case there is some value that is different for android phones and tablets, then, the specific useragent can be defined in Useragent column of the mstmobdata.